# Komputerowe opracowanie danych - SPSS - opis przedmio

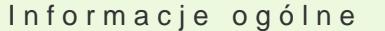

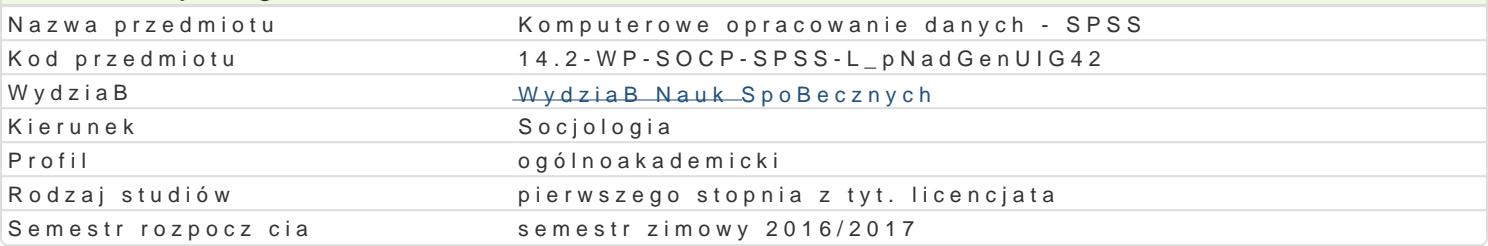

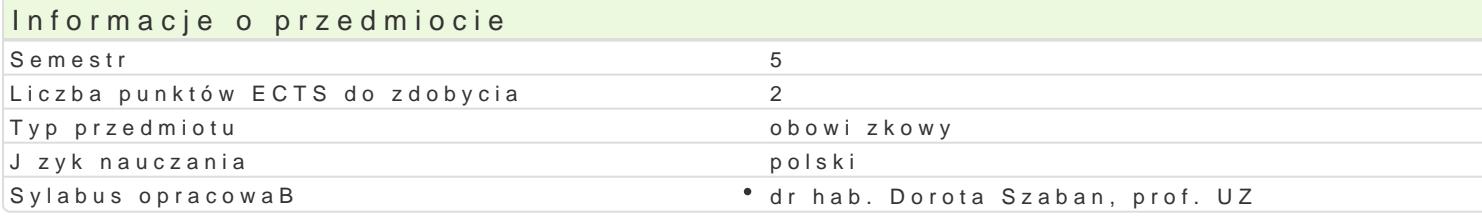

### Formy zaj

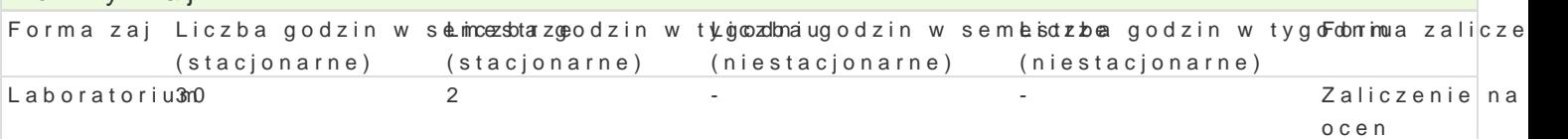

## Cel przedmiotu

Przygotowanie studentów do stosowania podstawowych procedur analizy danych sonda|owych i ich pr badaD empirycznych. Nabycie przez studentów umiej tno[ci korzystania z pakietu statystycznego IBM

#### Wymagania wst pne

Student powinien mie ukoDczony kurs z elementów metodologii oraz metod statystycznych w socjolo

#### Zakres tematyczny

- 1.Przygotowanie badaD ilo[ciowych:konstrukcja narzdzia pomiaru (ankieta).
- 2.Przygotowanie danych sonda|owych do analizy: ZakBadanie baz danych. Wprowadzanie i kontrol
- 3.Podstawowa analiza zgromadzonych danych: wst pna analiza rozkBadów obliczenie cz sto[ci, r wielokrotnych odpowiedzi, obliczanie cz sto[ci w oparciu o zestawy wielokrotnych odpowiedzi. F wyst pieD warto[ci, obliczanie nowych warto[ci, transformacje warunkowe.
- 4.Testowanie zale|no[ci mi dzy zmiennymi: konstrukcja tabel krzy|owych, miara istotno[ci zwi zku zale|nych.
- 5.Tabele krzy|owe w oparciu o zestawy wielokrotnych wypowiedzi. Korelacja zmiennych.
- 6.Praca nad wBasnym projektem badawczym: analiza uzyskanych wyników przygotowanie raportu.

### Metody ksztaBcenia

Metoda laboratoryjna problemowa, metoda zaj praktycznych.

## Efekty uczenia si i metody weryfikacji osigania efektów uczenia si Opis efektu Symbole efektów weryfikacji Forma zaj

Student zna podstawy zastosowania [rodowiska Office (dokum\*ekát\_yWW&ord \* ka bakdwyiutmorżelna bodradu olinium formatowania dokumentów; arkusze kalkulacyjne Excel) oraz potrafi dobiera odpowiednie miary statystyczne (rozkBady zmiennej w próbie, miary tendencji centralnej) i metody wnioskowania statystycznego (testowanie hipotez statystycznych).

Student potrafi samodzielnie stworzy bazy danych oraz korzyskall @4baz danyckhwiamstanych boboatorium bok turi wyja[niania zjawisk spoBecznych stosujc analizy statystyczne.

Student potrafi zweryfikowa postawione hipotezy dotycz ce żj<u>akwis</u>k 3spoBekozolywh uprzy ulabou atorium podstawowych metod statystycznych oraz wyja[ni uzyskane wyniki.

Student potrafi posBugiwa si programem komputerowym (IBM LS\_tbJtistics SkRSGSk)wsiBina| c\*y toabloraantailayn danych, korzystajc z jego podstawowych funkcji.

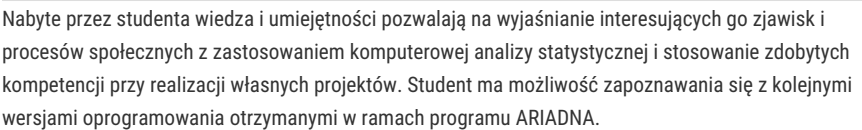

# Warunki zaliczenia

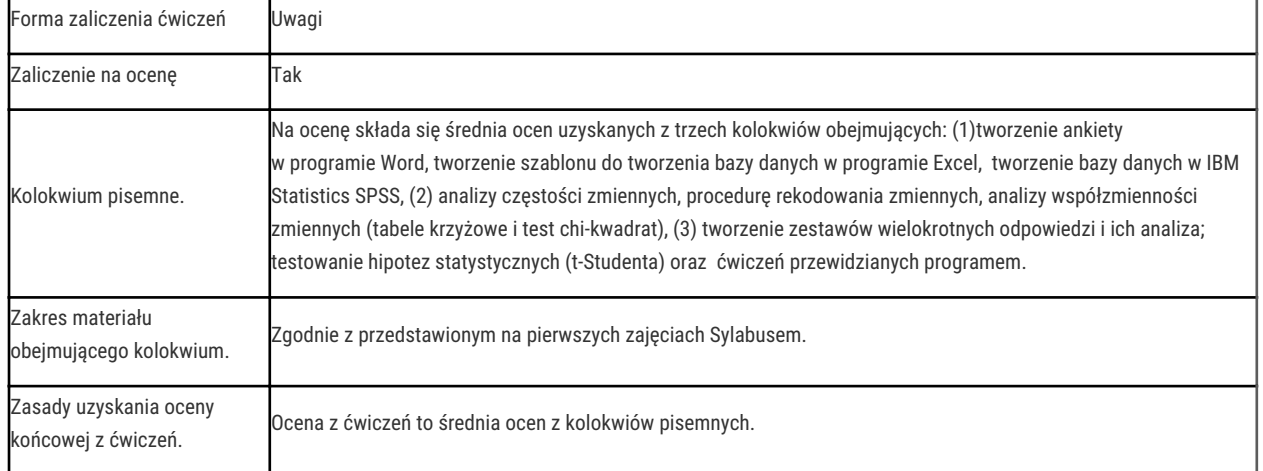

## Literatura podstawowa

- 1. Babbie E. (2006) Badania społeczne w praktyce, Wydawnictwo Naukowe PWN, Warszawa 2003.
- 2. Bedyńska S., Brzezicka A., Statystyczny drogowskaz, Wydawnictwo SWPS, Warszawa 2007.
- 3. Górniak J., Wachnicki J. (2000) Pierwsze kroki w analizie danych SPSS Polska, Wydawnictwo SPSS Polska, Kraków 2000.
- 4. Pavkov T. W., Pierce K. A., Do biegu, gotowi start. Wprowadzenie do SPSS dla Windows, Wydawnictwo GWP, Gdańsk 2005.
- 5. Ćwiczenia i materiały własne prowadzącej zajęcia

## Literatura uzupełniająca

- 1. Brzeziński J. (red.), Wielozmiennowe modele statystyczne w badaniach psychologicznych, Wydawnictwo Naukowe PWN, Warszawa-Poznań 1987.
- 2. Francuz P., Mackiewicz R., Liczby nie wiedzą, skąd pochodzą.Przewodnik po metodologii i statystyce. Nie tylko dla psychologów, Wydawnictwo KUL, Lublin 2004
- 3. Nawojczyk M., Przewodnik po statystyce dla socjologów, Wydawnictwo SPSS Polska, Kraków 2004.
- 4. Wieczorkowska G., Statystyka. Wprowadzenie do analizy danych sondażowych i eksperymentalnych, Wydawnictwo Naukowe "Scholar", Warszawa 2004.

### Uwagi

Studenci mogą w całym cyklu kształcenia otrzymywać licencjonowaną w ramach programu ARIADNA wersję programu IBM Statistics SPSS (w nowej wersji każdego roku) do wykorzystania przy realizacji własnych projektów.

Zmodyfikowane przez dr hab. Beata Trzop, prof. UZ (ostatnia modyfikacja: 20-07-2016 11:27)

Wygenerowano automatycznie z systemu SylabUZ